# JHackingTeam[

# **Remote Control System**

Technical Requirements

THIS DOCUMENT IS STRICTLY CONFIDENTIAL

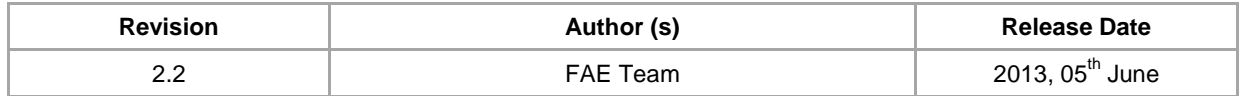

# **Contents**

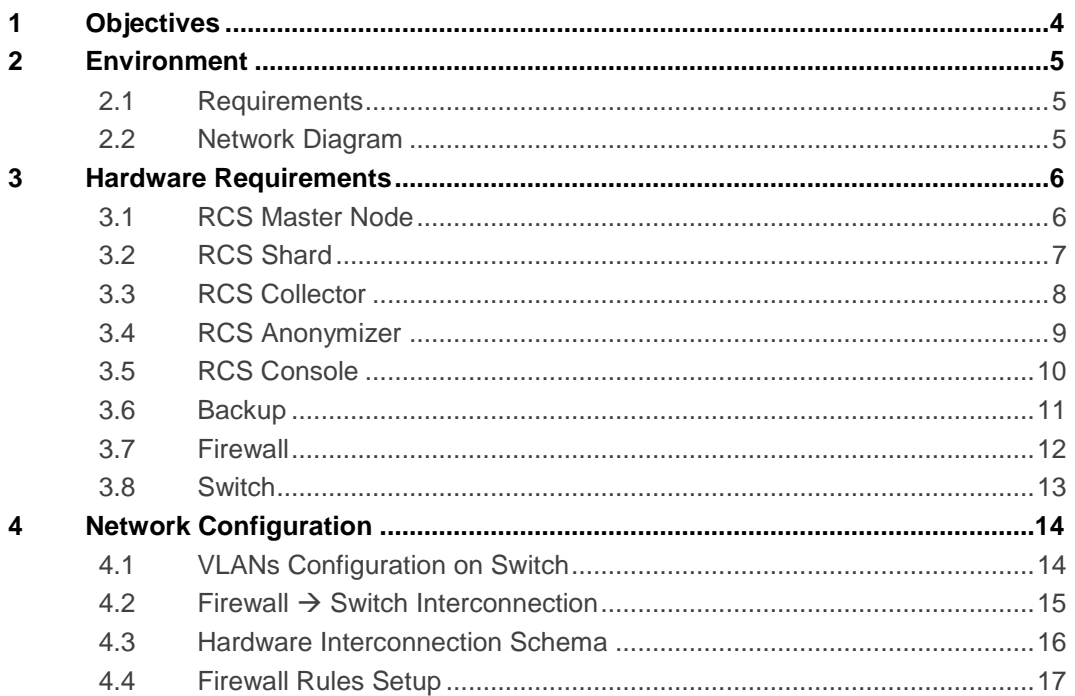

# <span id="page-3-0"></span>1 Objectives

The present document details requirements needed for RCS installation.

The document includes:

- RCS architecture high level overview
- RCS hardware specifications
- RCS network configuration

# <span id="page-4-0"></span>2 Environment

## <span id="page-4-1"></span>2.1 Requirements

The following system requirements must be present:

- 1. Rack cabinet
- 2. KVM or separated items (monitor + USB keyboard + USB mouse)
- 3. UPS and power strips to cover all production systems
- 4. Network switch and Firewall as specified in the Hardware Requirements section
- <span id="page-4-2"></span>5. Wired high-speed Internet connection with Static public IP Address

## 2.2 Network Diagram

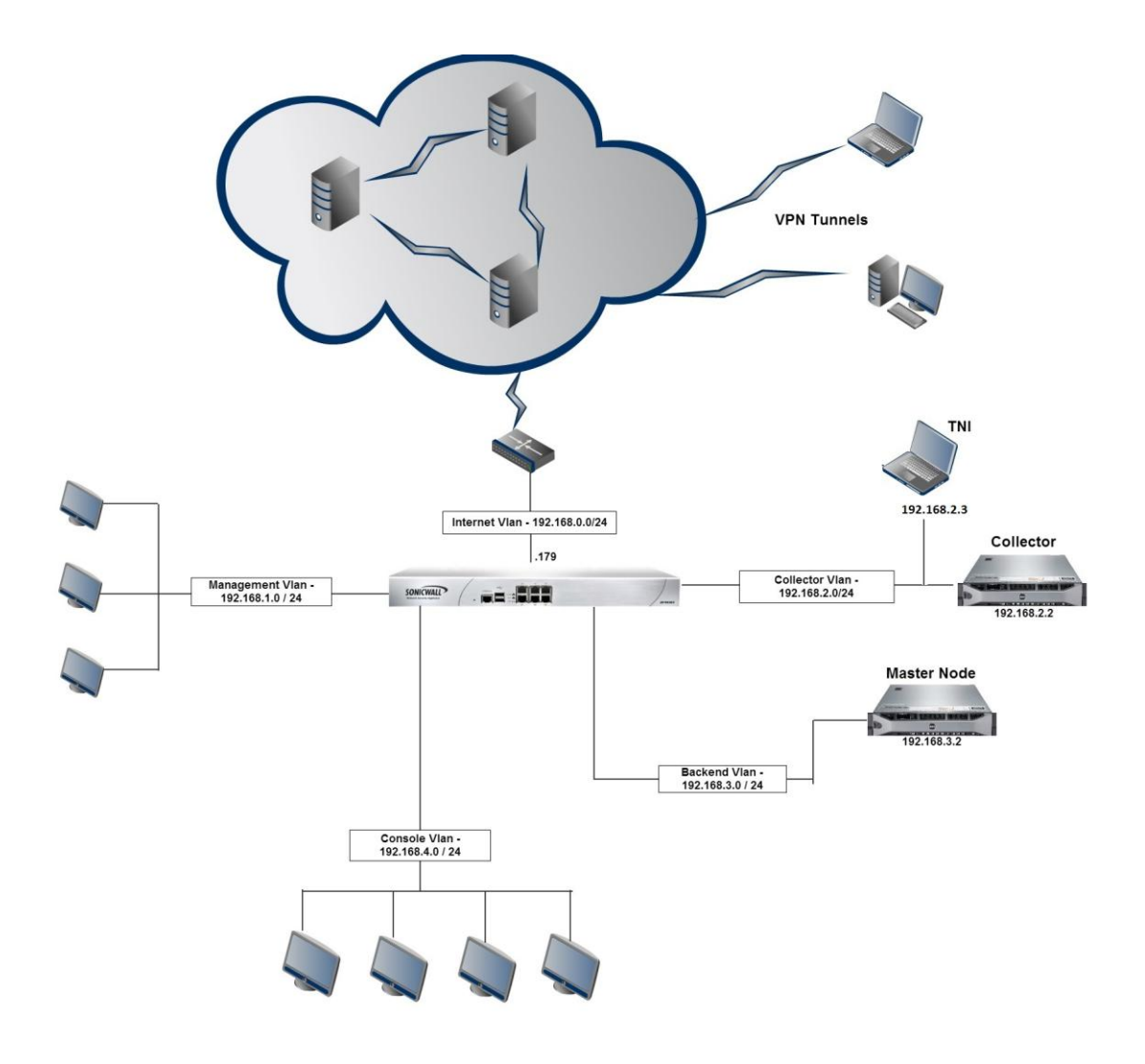

# <span id="page-5-0"></span>3 Hardware Requirements

## <span id="page-5-1"></span>3.1 RCS Master Node

#### 3.1.1 System Requirements

The following must be present:

- 1. 96 GB of RAM minimum
- 2. 2 x 146GB SAS HD RAID1 (for O.S.)
- 3. 4 x 600GB SAS HD RAID 10 (for data)
- 4. Windows Server 2008 R2 SP1 Enterprise Edition 64 Bit (English)

#### 3.1.2 Disk Configuration

The following table details how disks must be configured:

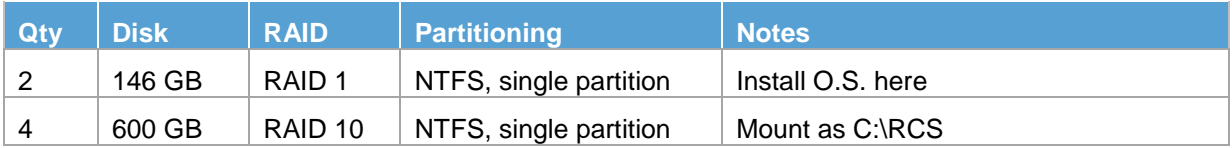

#### 3.1.3 Suggested Hardware Specifications

Below you can find a recommended hardware configuration for RCS Master Node.

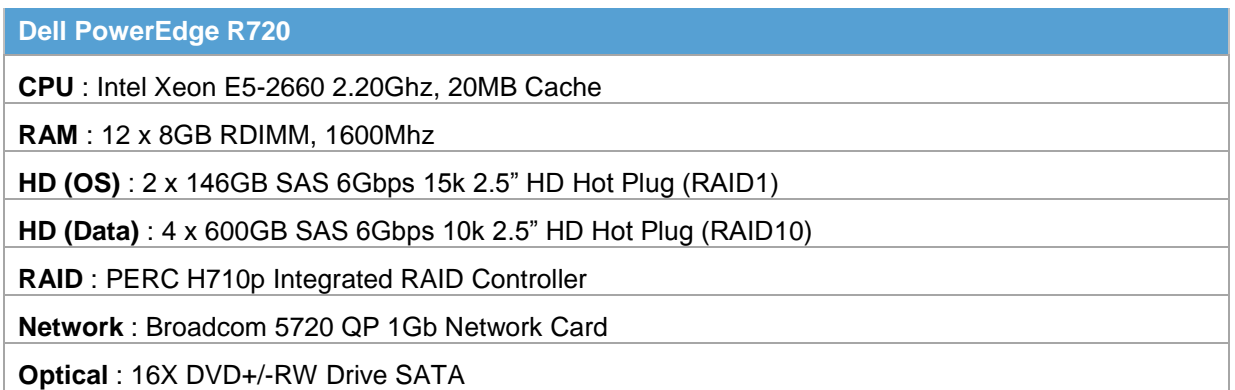

#### 3.1.4 Additional Configurations

Enable the NTP Synchronization towards the NTP server on the RCS Collector.

## <span id="page-6-0"></span>3.2 RCS Shard

NOTE: This is an optional module and can be skipped according to customer's license.

#### 3.2.1 System Requirements

The following must be present according to the purchased license:

- 1. 96 GB of RAM minimum
- 2. 2 x 146GB SAS HD RAID1 (for O.S.)
- 3. 4 x 600GB SAS HD RAID 10 (for data)
- 4. Windows Server 2008 R2 SP1 Enterprise Edition 64 Bit (English)

#### 3.2.2 Disk Configuration

The following table details how disks must be configured:

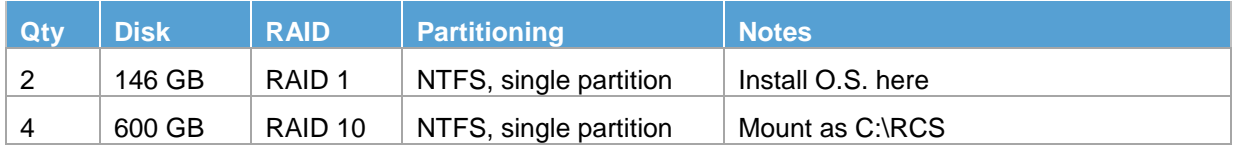

#### 3.2.3 Suggested Hardware Specification

Below there is a recommended hardware configuration for RCS Shard.

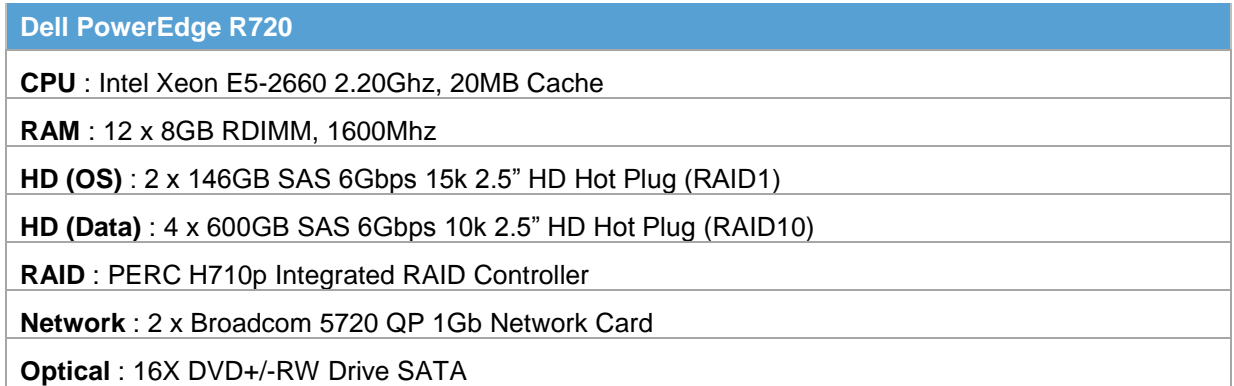

#### 3.2.4 Additional Configurations

Enable the NTP Synchronization towards the NTP server on the RCS Collector.

## <span id="page-7-0"></span>3.3 RCS Collector

#### 3.3.1 System Requirements

The following must be present:

- 1. 16 GB of RAM minimum
- 2. 2 x 300GB SAS HD RAID1 (for O.S. and data)
- 3. Windows Server 2008 R2 SP1 Standard Edition (or above) 64 Bit (English)

#### 3.3.2 Disk Configuration

The following table details how disks must be configured:

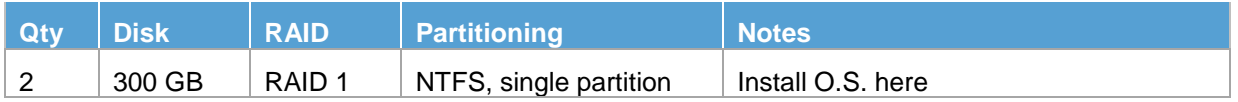

#### 3.3.3 Suggested Hardware Specifications

Below you can find a recommended hardware configuration for RCS Collector.

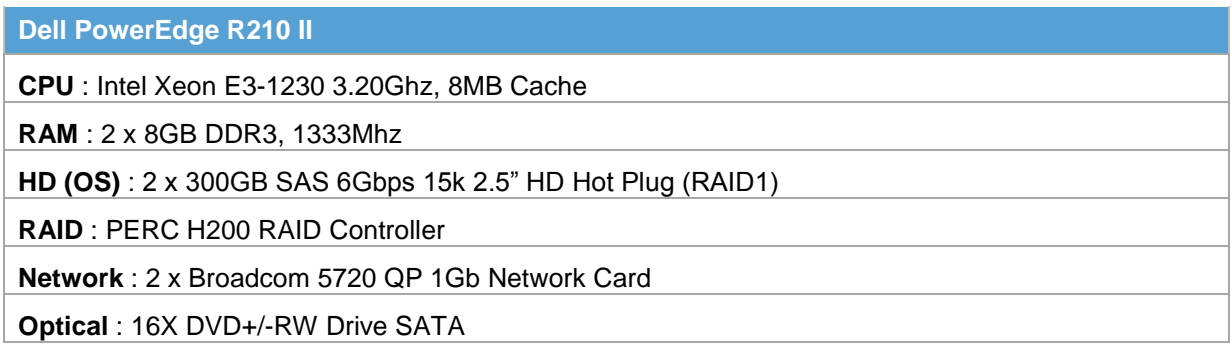

#### 3.3.4 Additional Configurations

Enable the NTP Synchronization towards the closest public NTP server.

## <span id="page-8-0"></span>3.4 RCS Anonymizer

#### 3.4.1 System Requirements

The following must be present:

- 1. 256 MB of RAM minimum
- 2. 10GB HD
- 3. Linux CentOS 6 32 Bit
- 4. Static public IP address
- 5. 2 Mbit/s Internet connection

NOTE: Due to company policies and to protect customer's confidentiality requirements, Hacking Team is not allowed to provide accounts on VPS services.

#### 3.4.2 Suggested VPS List

The following table list examples of possible VPS providers:

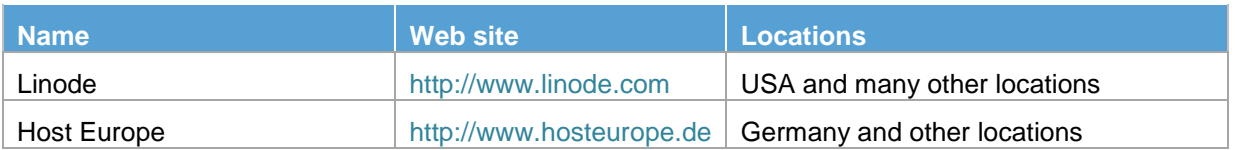

## <span id="page-9-0"></span>3.5 RCS Console

NOTE: A VPN connection is suggested when connecting to RCS Master Node from external network.

#### 3.5.1 System Requirements

The following must be present:

- 1. 4 GB of RAM minimum
- 2. 320GB SATA HD
- 3. Windows or OS X
- 4. Display capable of 1280x800 pixel minimum resolution

#### 3.5.2 Suggested Hardware Specifications

Below you can find a recommended hardware configuration for RCS Console.

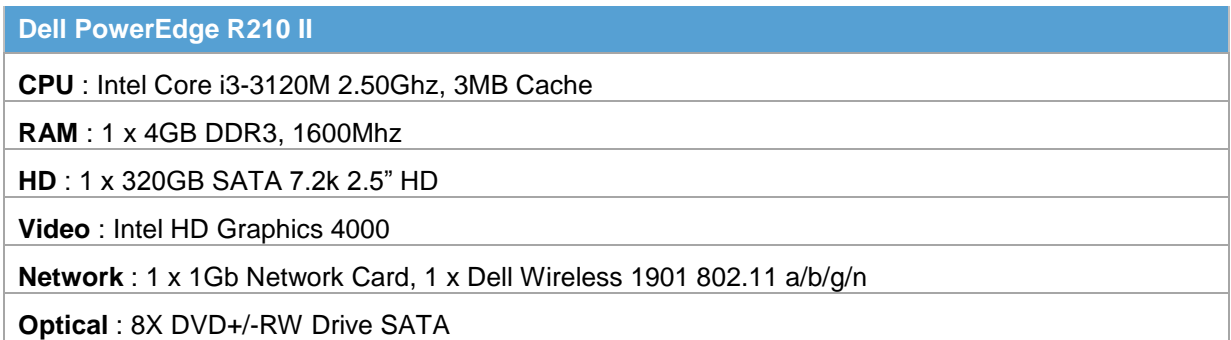

### 3.5.3 Additional Configurations

Adobe Air runtime must be installed on the system.

## <span id="page-10-0"></span>3.6 Backup

NOTE: The backup unit is a SAN (Storage Area Network) or a NAS (Network Attached Storage) device that is responsible for all RCS data backup.

#### 3.6.1 System Requirements

The following must be present:

- 1. 64 GB of RAM minimum
- 2. 6 x 1TB SAS HD RAID6 (for data)

#### 3.6.2 Disk Configuration

The following table details how disks must be configured:

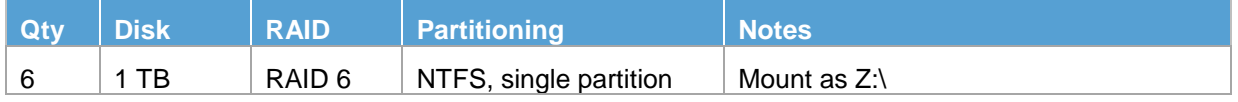

#### 3.6.3 Suggested Hardware Specifications

Below you can find a recommended hardware configuration for backup unit.

**DELL PowerVault MD3200i**

**HD** : 6 x 1TB SAS 6Gbps 7.2k HD Hot Plug

## <span id="page-11-0"></span>3.7 Firewall

#### 3.7.1 System Requirements

The following must be present:

- 1. Support for VPN connection client to site (SSL or IPSEC)
- 2. Stateful throughput of 1 Gbps
- 3. IMIX performance of 235 Mbps
- 4. Maximum connections of 225000
- 5. VPN throughput of 300 Mbps

#### 3.7.2 Suggested Hardware Specifications

Below you can find a recommended hardware configuration for firewall.

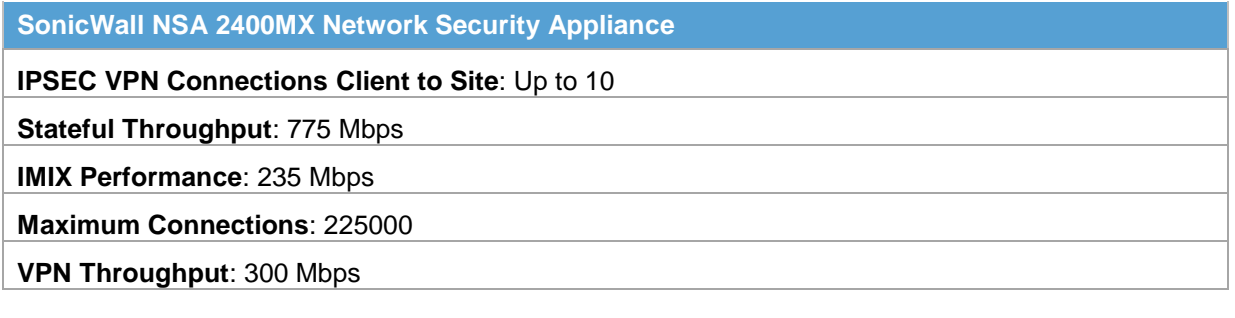

## <span id="page-12-0"></span>3.8 Switch

#### 3.8.1 System Requirements

The following must be present:

- 1. 24 ports
- 2. Support for 10/100/1000 Mbps

#### 3.8.2 Suggested Hardware Specifications

Below you can find a recommended hardware configuration for the switch.

**Dell PowerConnect 2800**

**Ports** : 24 at least

**Speed**: 10/100/1000 Mbps

## <span id="page-13-0"></span>4 Network Configuration

## <span id="page-13-1"></span>4.1 VLANs Configuration on Switch

The RCS environment requires 5 VLANs on a switch.

These VLANs create different logical LAN for each RCS component and for devices management.

On the switch you can create there VLANs:

- Backend VLAN
- Collector VLAN
- Console VLAN
- Firewall Management VLAN
- Switch Management VLAN

The assigned ports on the switch for each VLAN could be 2 or more, depending on the architecture.

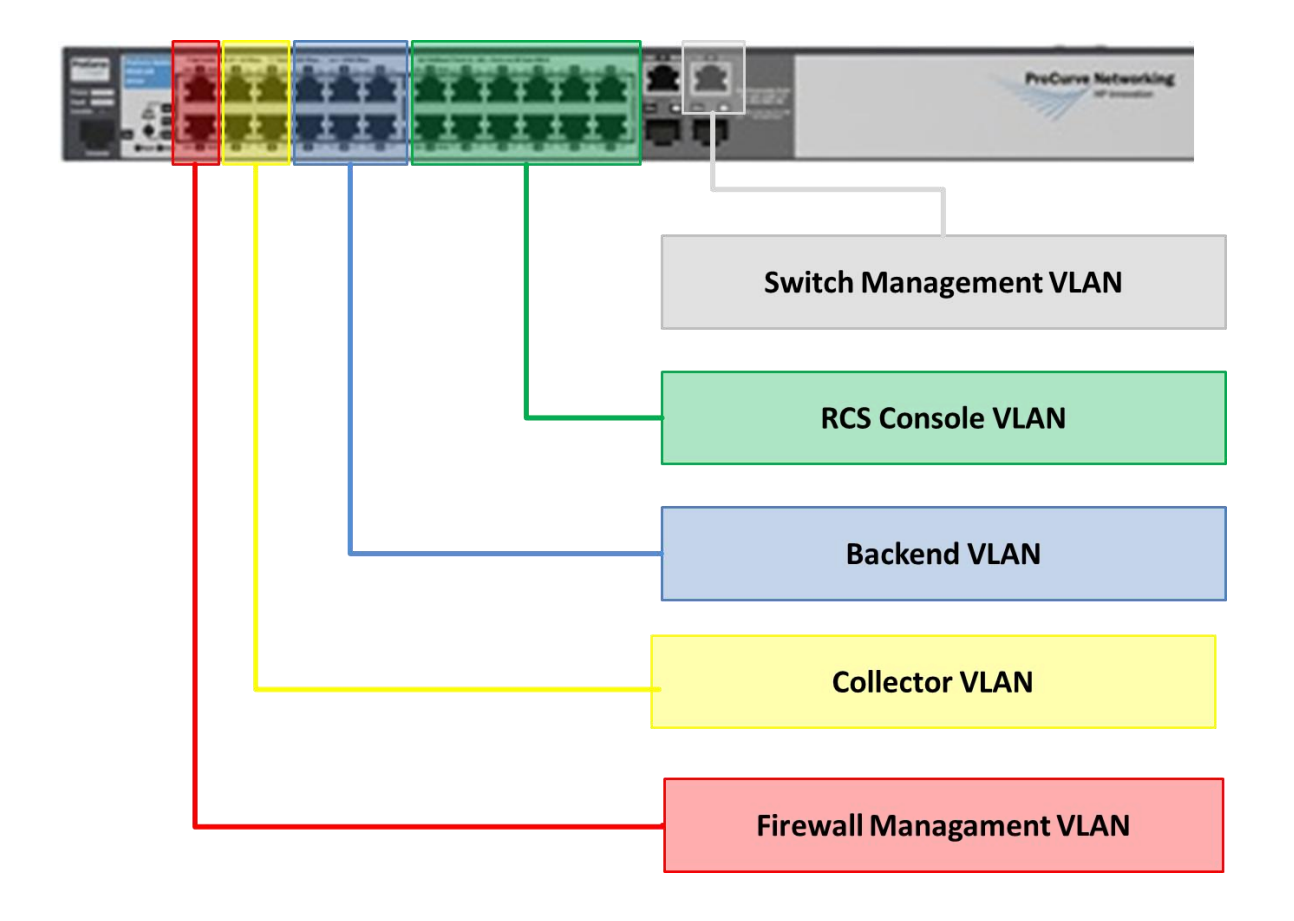

## <span id="page-14-0"></span>4.2 Firewall  $\rightarrow$  Switch Interconnection

The firewall is used to regulate communication between VLANs.

Five zones are configured on the firewall:

- Backend VLAN
- Collector VLAN
- Console VLAN
- Firewall Management VLAN
- External VLAN (Internet)

Zones on the firewall and VLANs on the switch must be connected according to the picture below.

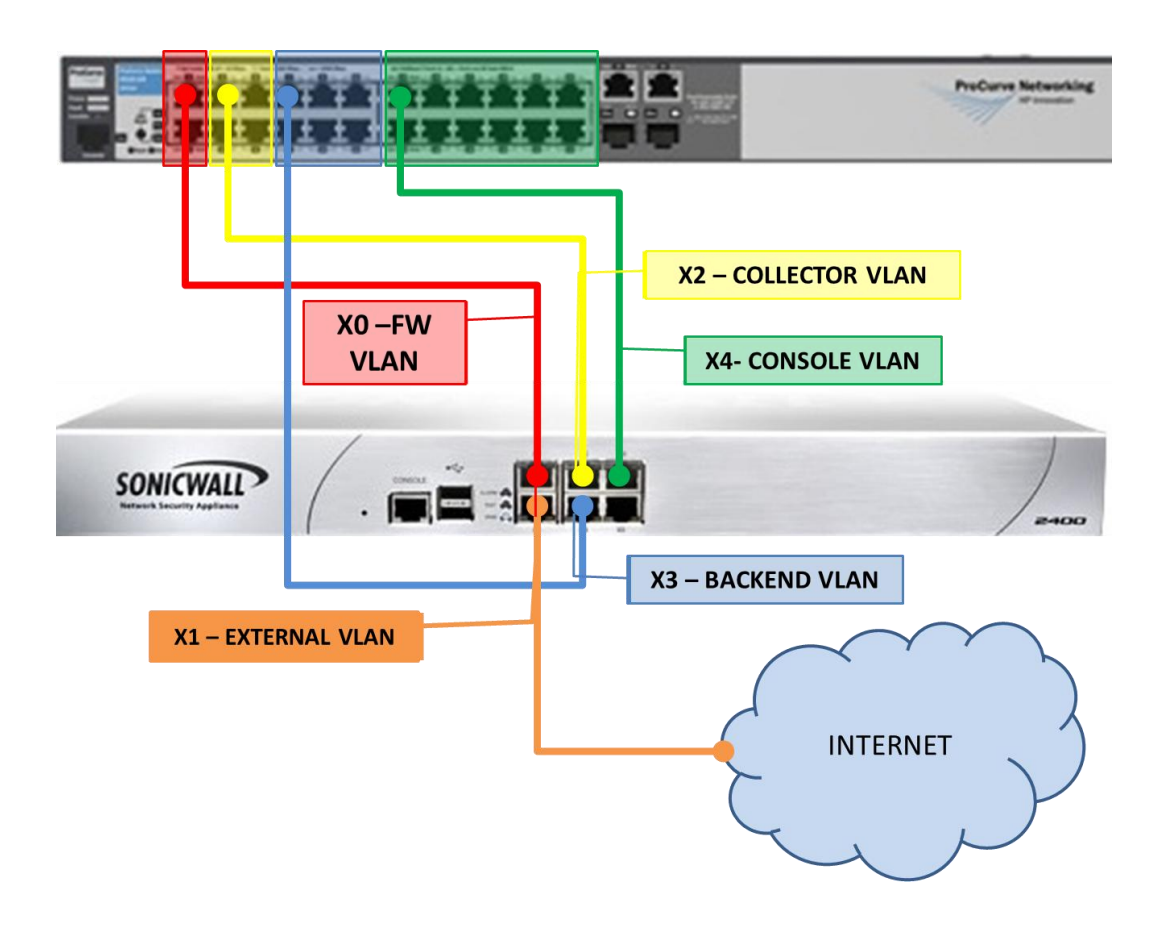

## <span id="page-15-0"></span>4.3 Hardware Interconnection Schema

Following is represented the whole system architecture with its interconnections. As described in the picture, final infrastructure may include additional RCS Collectors and RCS Shards.

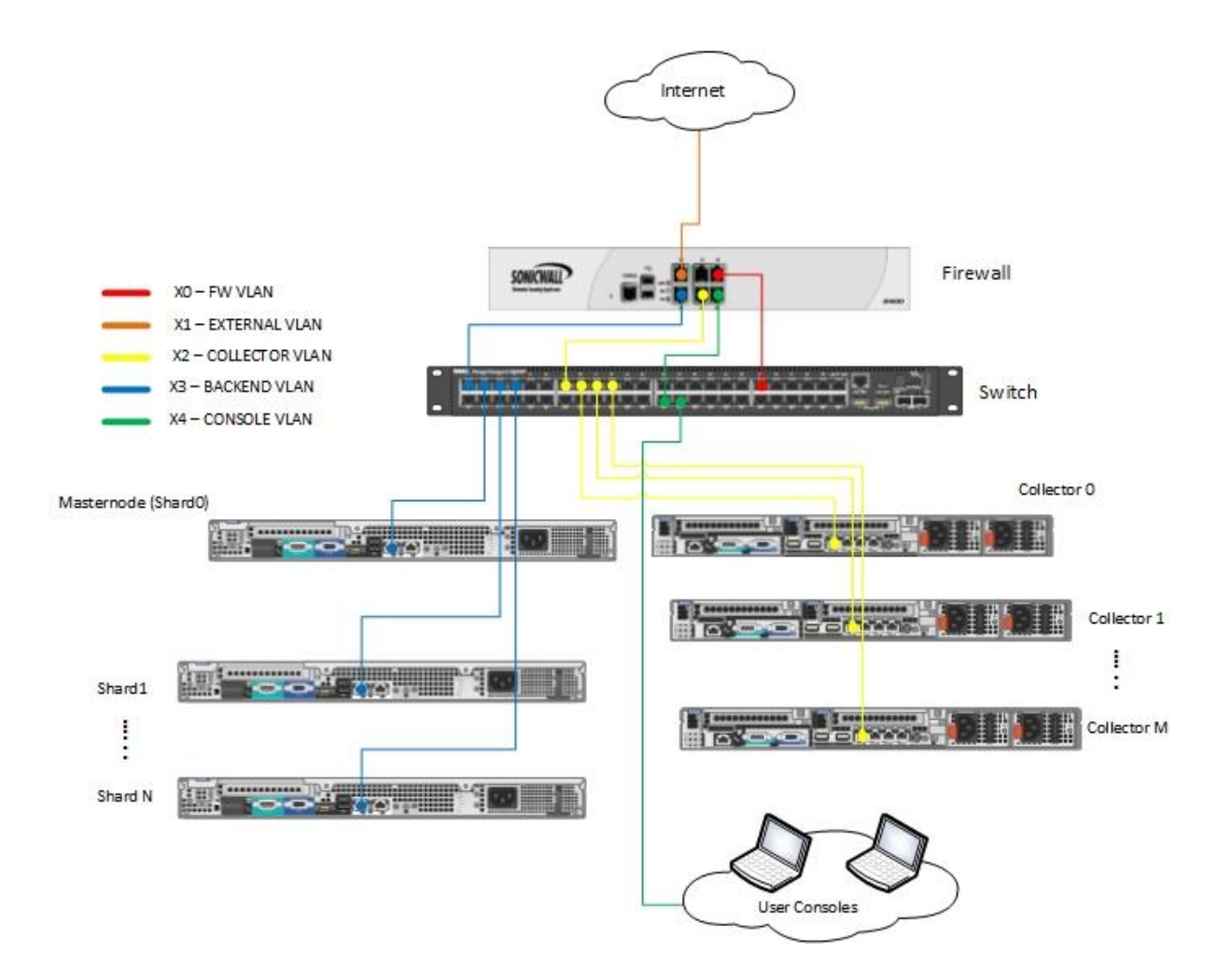

## <span id="page-16-0"></span>4.4 Firewall Rules Setup

The following rules must be implemented on the firewall to allow RCS works correctly.

Table's colors reflect the colors used in previous pictures.

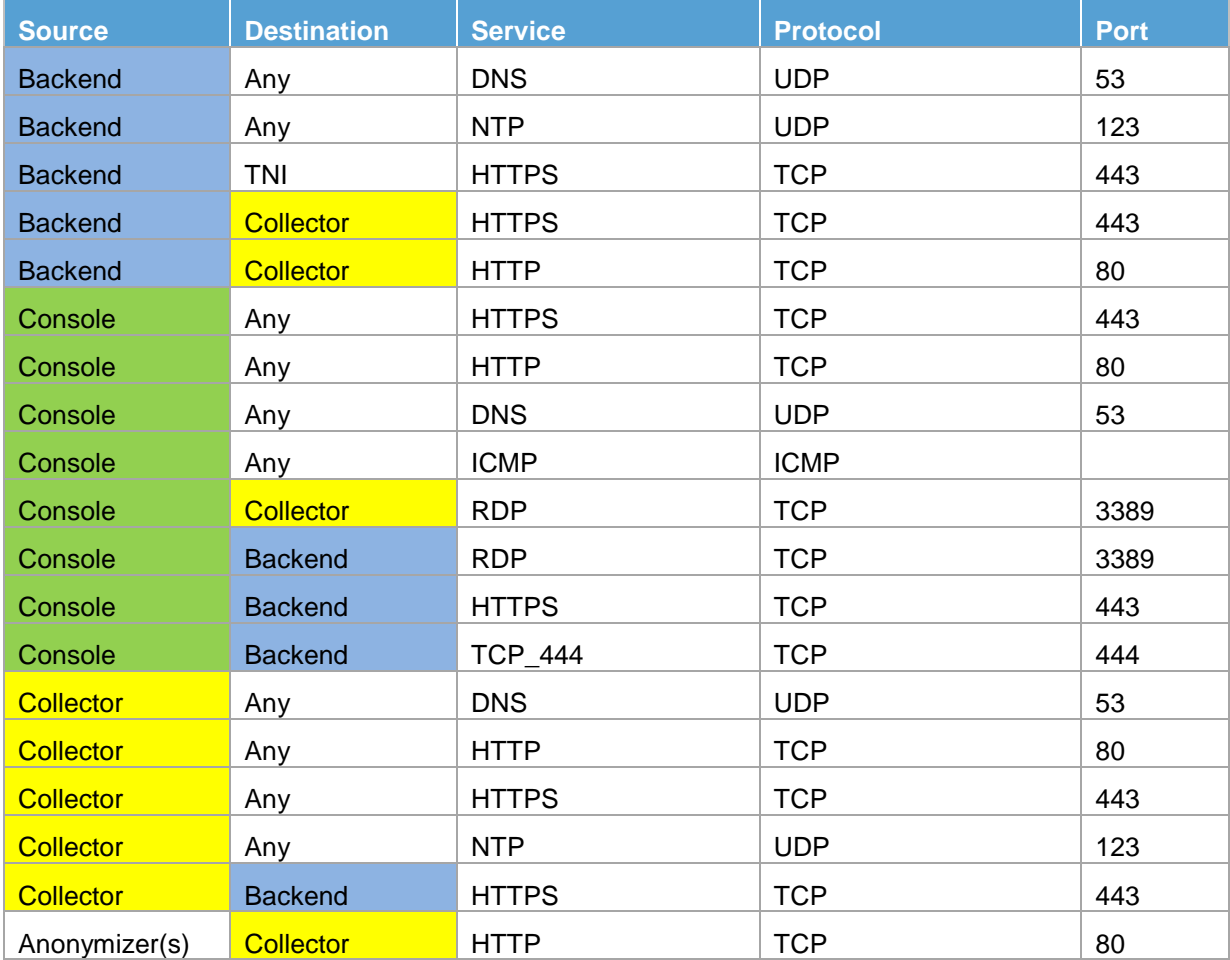